## Mapra: C++ Teil 4

#### Felix Gruber, Sven Groß

IGPM, RWTH Aachen

<span id="page-0-0"></span>9. Mai 2017

- Debuggen mit gdb, ddd und kdbg
- Zusammengesetzte Datentypen mit **struct**
- o std::vector

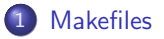

2 [Funktionen-Templates](#page-8-0)

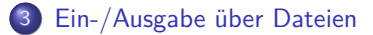

## Bedingtes Kompilieren mit Makefiles

- **•** Programm mit vielen cpp/h-Dateien mit Quellcode, einige davon seit letztem Kompilieren geändert
- welche Objektdateien müssen neu erzeugt werden?
- Hilfe: sogenanntes **Makefile**, besteht aus **Regeln** der Form Ziel: Abhaengigkeiten <Tab> Befehl
- **•** konkretes Beispiel: sort.o: sort.cpp student.h  $<$ Tab $>$  g++ -c sort.cpp
- make <Ziel> führt entprechende Regel und alle davon abhängigen aus
- make ohne Argument: nimmt erste Regel im Makefile

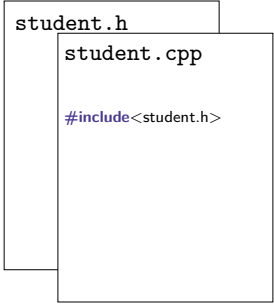

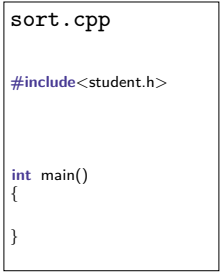

Felix Gruber, Sven Groß (IGPM) [Mapra: C++ Teil 4](#page-0-0) 9. Mai 2017 4 / 12

<span id="page-3-0"></span>

# Makefiles (1)

```
# Inhalt der Datei " Makefile "
sort: sort .o unit .o student .o
    g ++ sort . o unit . o student . o -o sort
sort.o: sort.cpp student.h
    g ++ -c sort . cpp
student.o: student.cpp student.h
    g ++ -c student . cpp
clean :
   rm -f *. o sort
```
# Makefiles (2)

```
CXXFLAGS = -00 -g # Makefile - Variable
```

```
sort: sort o unit o student o$ ( CXX ) $ ( CXXFLAGS ) sort . o unit . o student . o -o sort
```

```
sort.o: sort.cpp student.h
   $(CXX) $(CXXFLAGS) -c sort.cpp
```

```
student.o: student.cpp student.h
    $ ( CXX ) $ ( CXXFLAGS ) -c student . cpp
```

```
. PHONY : clean
clean :
   rm -f *. o sort
```
- Makefile-Variablen benutzen, z. B. für Compiler-Optionen
- vordefinierte Variablen, z. B.  $CXX = g++$  (Standard-Compiler)
- Kommentarzeilen beginnen mit **#**
- .PHONY-Regel für Regeln, die keine Dateien erzeugen

# Makefiles (3)

```
CXXFLAGS = -00 -g # Makefile - Variable
```

```
sort: sort o unit o student o$ ( CXX ) $ ( CXXFLAGS ) $ ^ -o $@
```

```
sort.o: sort.cpp student.h
student.o: student.cpp student.h
```

```
\%. o: \%. cpp
     $ ( CXX ) $ ( CXXFLAGS ) -c $ <
```

```
. PHONY : clean
clean :
```

```
rm -f *. o sort
```
- **Pattern-Rules mit %**
- **•** Pattern-Variablen: \$0, \$<, \$^
- **Bem.: Für große Projekte bieten sich Build-Systeme wie die GNU autotools** oder CMake an, um Makefiles zu erzeugen.
- **kurze Übersicht über make** <https://en.wikibooks.org/wiki/Make>
- ausführliche make-Dokumentation <http://www.gnu.org/software/make/manual/>

### Funktionen-Templates

```
int Produkt (int a, int b)
{
  int Ergebnis = a * b ;
  return Ergebnis ;
}
```
...für jeden Datentyp eine extra Produkt-Funktion schreiben? Nicht nötig dank Templates! ©

```
template < typename ValueT >
ValueT Produkt (ValueT a, ValueT b)
{
  ValueT Ergebnis = a * b;
  return Ergebnis ;
}
```
**Template-Parameter** ValueT stellvertretend für beliebigen Datentyp

<span id="page-8-0"></span>**•** konkrete Festlegung des Typs zur Compile-Zeit

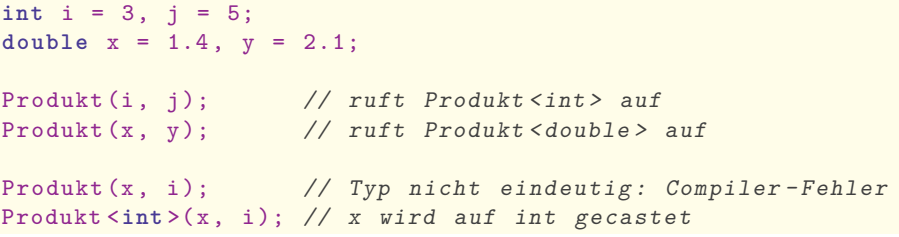

- **Compiler erzeugt automatisch Code-Variante für jeden Template-Aufruf**
- $\rightarrow$  Unterschied zu gew. Funktionen: Deklaration + Definition in selber Datei!
	- **auch mehrere Template-Parameter möglich:**

```
template < typename MatT , typename VecT >
void Solve (const MatT& A, VecT& x, const VecT& b);
```
es gibt außerdem noch Klassen-Templates (z. B. std::vector), dazu später mehr

## File Streams: Ein-/ Ausgabe über Dateien

- **•** zuerst header-Datei für *file streams* einbinden **#include** <fstream>
- **•** Öffnen des file streams zur Ein- bzw. Ausgabe

```
std:: ifstream ifs;
ifs.open("mydata.txt");
std:: ofstream ofs ("results.dat");
```
**•** gewohnte Verwendung von Ein- und Ausgabeoperator (wie mit std::cin und std::cout)

```
ifs \gg a:
ofs \langle\langle "Das<sub>u</sub>Ergebnis<sub>u</sub>lautet<sub>u</sub>" \langle\langle f(x) \rangle \langle \langle ".\langle n'';
```
**• Schließen des file streams nach Verwendung** 

```
ifs . close (); ofs . close ();
```
(passiert automatisch, wenn ifs und ofs out of scope gehen)

### Einlesen

- Eingabeoperator >> erwartet, dass Daten durch Whitespace getrennt sind (Leerzeichen, Tabulator, Zeilenumbruch)
- Abfrage des Stream-Status:
	- ifs.good() : Stream bereit zum Lesen
	- ifs.eof() : Ende der Datei (end of file) erreicht
	- ifs.fail() : letzte Leseoperation nicht erfolgreich
	- ifs.clear(): setzt Status zurück, ermöglicht weiteres Lesen
- Leseoperation  $\gg$  wird nur bei good-Status durchgeführt

#### **Beispiel:**

```
Datei input.txt:
```

```
std:: ifstream ifs ("input.txt");
double d; int i; std::string s;
ifs > d > i; // good
ifs > i; // fail
ifs.clear(); // good
ifs >> s; // goodifs >> s; // fail eof
```
<span id="page-11-0"></span>17.5 4711 Hallo